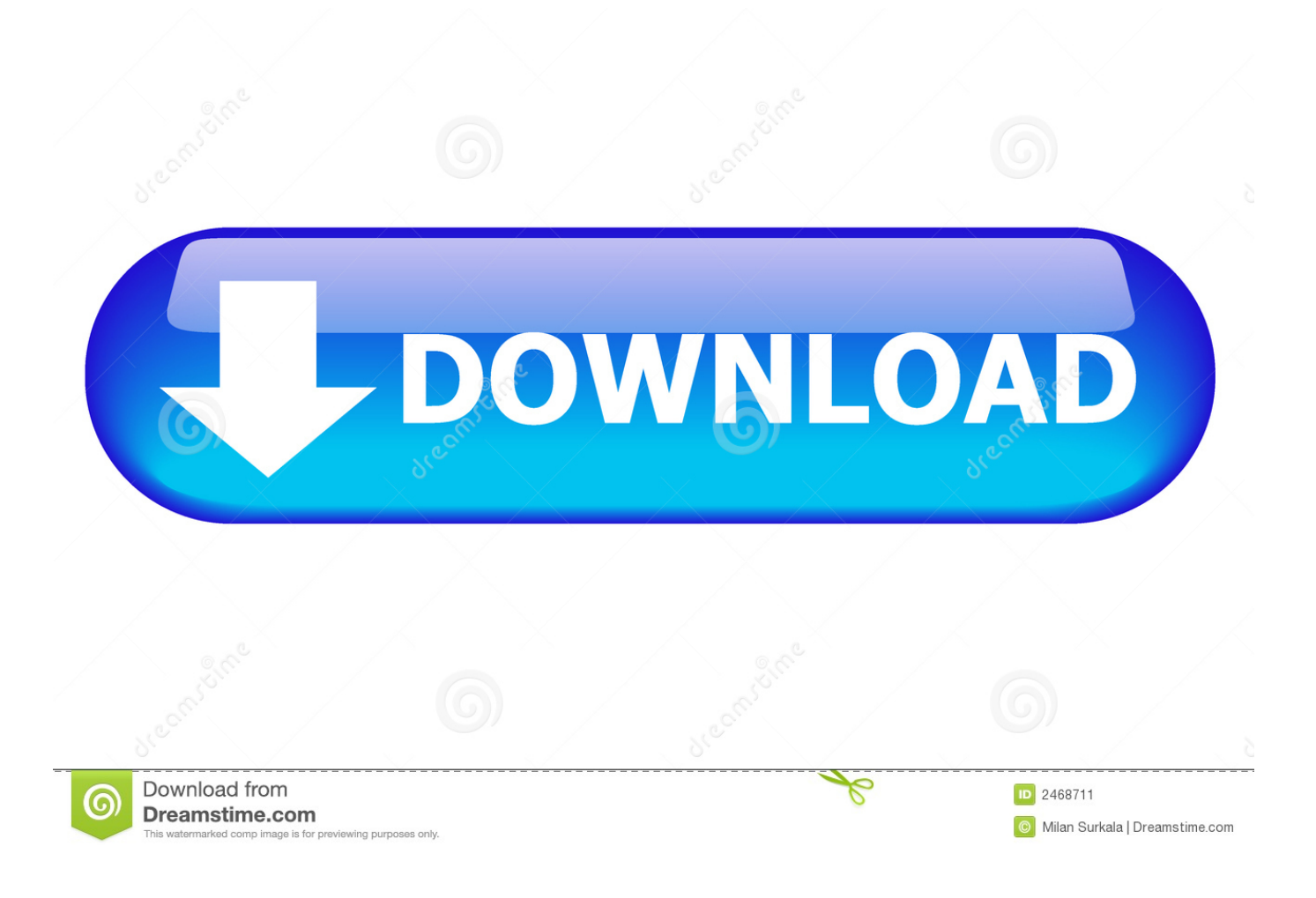

[Cara Hack Facebook Menggunakan Ubuntu](https://tlniurl.com/1mwmf3)

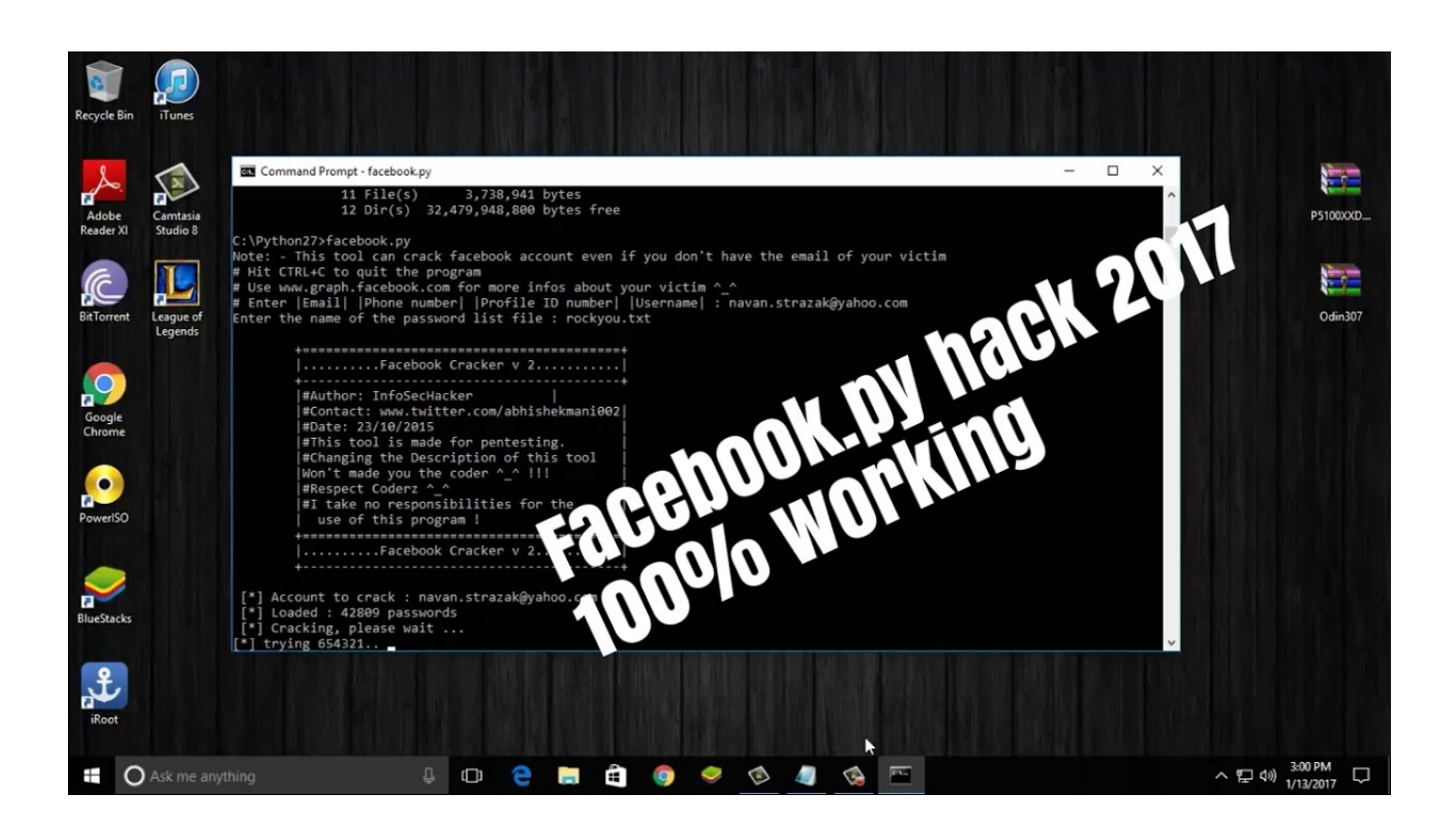

[Cara Hack Facebook Menggunakan Ubuntu](https://tlniurl.com/1mwmf3)

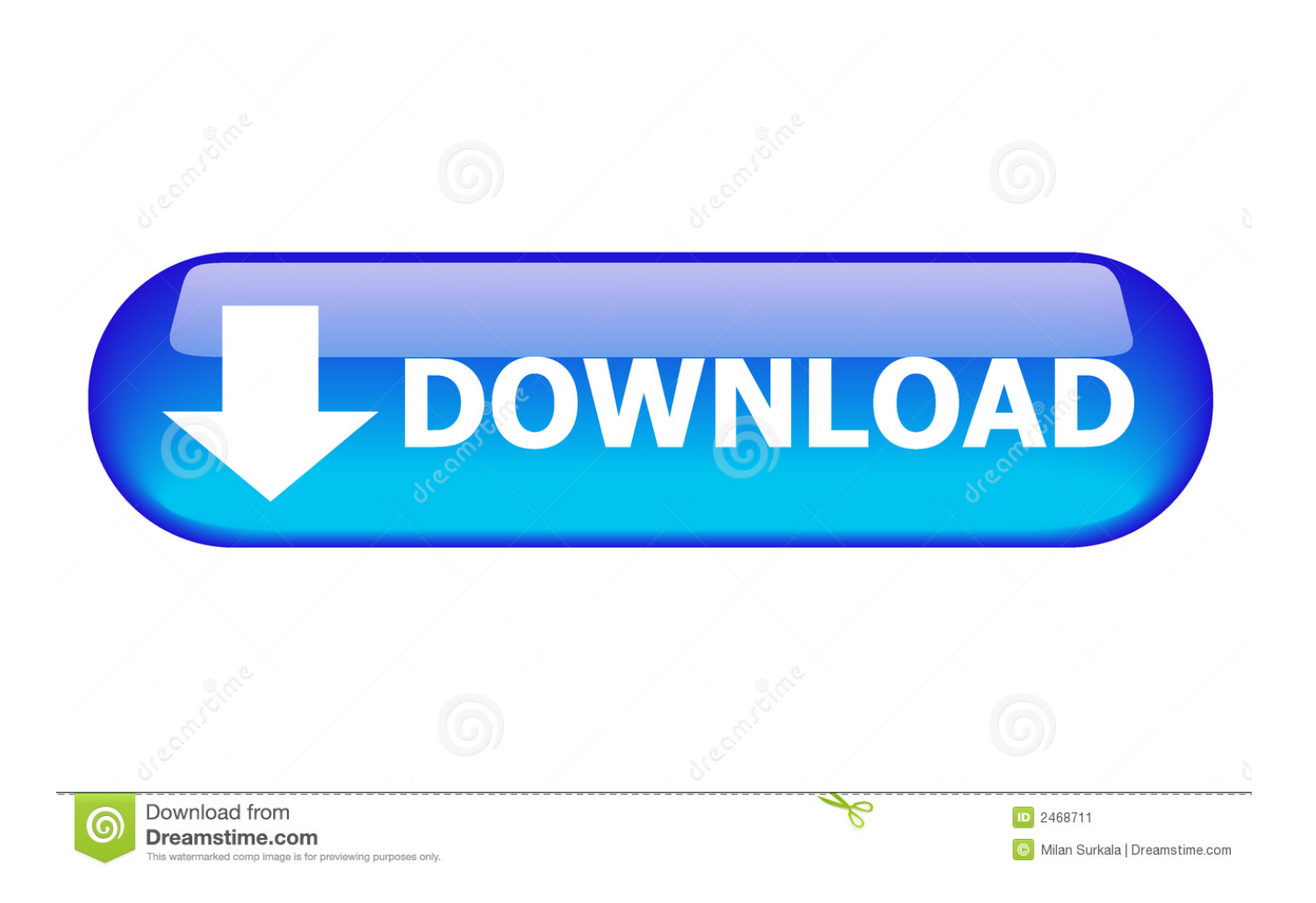

Cara Hack Password Login Windows Menggunakan Ultimate Boot CD Silahkan ... Pada awalnya program ini di design untuk Linux Ubuntu, tetapi selanjutnya .... Kali ini kita akan mencoba hack akun facebook dengan menggunakan metode bruteforce atau serangan brutal yang sangat menyebalkan itu, .... okedah , kali ini cara hack facebook , hack facebook ?, ya ! , sabar bro ... facebook bisa jebol semudah itu , dengan menggunakan tool gratis, .... Brute-force Facebook Dengan Script Python Facebook.py Di Linux Berikut saya akan sharing kepada Anda bagaimana cara Brute-force .... Cara Hack Facebook Dengan Linux Ubuntu [bruteforce method]. Kegiataan ini bukan dianjurkan tapi dianjurkan untuk di ketahui.. kita bersama .... Selamat malam para blogger mungkin kalian bertanya - tanya bagaimana sih caranya hack facebook kali ini saya akan membahas bagaimana cara .... CARA HACK AKUN FACEBOOK VIA KALI LINUX (site cloner) ... mengakses dan login ke facebook korban menggunakan link yang kalian kirim. Cara Hacking Facebook Menggunakan Linux ... operasi LINUX dari turunan debian bisa UBUNTU, BACKTRACK, BLANKON dan lainnya.. Home » Unlabelled » Cara Hack Akun Facebook Menggunakan SET ... tapi jika kalian menggunakan Ubuntu/ Distro selain Kali Linux (dan .... Cara hack Facebook mengunakan setoolkit ... di OS itu, tapi jika kalian menggunakan Ubuntu/ Distro selain Kali Linux (dan Backbox) kita harus .... Facebook adalah salah satu media sosial yang paling banyak diminati oleh para penggunanya, hal ini tentunya bukan hanya di luar negeri .... The tutorial is about how to hack facebook id using beef-xss in linux. Beef(Browser Exploitation Framework) is the penetration tool which is .... Cara Hacking Facebook Menggunakan Backtrack 5 r3. Posted by : Hacker Hunters Saturday, June 15, 2013. assalammualaikum wr.wb. apa kabar para blogger .... Cara hacking dengan linux (ubuntu) ... Saya sebenarnya juga newbie dalam dunia hacker, tapi cuma ingin ... nah cara memakainya? ... Twitter · Facebook ... Dengan melanjutkan menggunakan situs web ini, Anda setuju .... Forum Metasploit Basics Facebook Hacks Password Cracking Top Wi-Fi Adapters Wi-Fi Hacking Linux Basics Mr. Robot Hacks Hack Like a .... Cara Hack Facebook Menggunakan Ubuntu Download. Cara Hack Facebook Menggunakan Ubuntu. Tutorial....Hacking.. Tool-X is a kali linux hacking Tool installer. ... for termux and other android terminals. using Tool-X you can install almost 370+ hacking tools in termux app and other linux based distributions. ... Now Tool-X is available for Ubuntu, Debian etc.. Hack Yahoo password, Hack Facebook password, hack Hotmail password, ... Bagaimana Hack Password menggunakan keylogger dan Cara .... BruteFb. HACK FACEBOOK DENGAN METODE BRUTEFORCE DI TERMUX. Cara Install. \$ pkg update && pkg upgrade. \$ pkg install git. \$ pkg install python.. 3.pilih Social-Engineering Attacks dengan cara tekan angka 1 (enter) 4.pilih Website Attack Vectors tekan 2 (enter) 5.pilih Credential Harvester ... b28dd56074